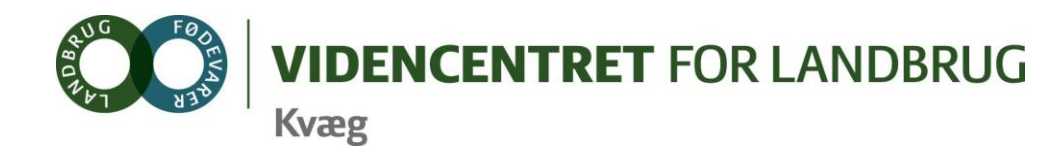

Agro Food Park 15 Skejby DK 8200 Aarhus N

T +45 8740 5000  $F$  +45 8740 5010 E vfl@vfl.dk vfl.dk

## **Til DMS kontaktpersoner - kvægbrugskontorerne**

Karin Larsen, LandboNord Jørgen Aagreen, AgriNord Niels Martin Nielsen, LandboLimfjord Kaj Kristensen, LandboThy Mette Thorhauge, Lemvigegnens Landboforening Mette Fjordside, Hedens og Fjorden Dorthe Lyngby Larsen, Landbo Midt Øst Lars Bach Poulsen, Vestjysk Landboforening Ove Sørensen Føns, Jysk Landbrugsrådgivning Søren Lykke Jensen, LRØ Rina Oldager Miehs/ Peter Leth Henriksen, Syddansk Kvæg Kim Søgaard, Centrovice Niels Chr. Tramm, Gefion Jørgen Hansen, Bornholms Landboforening

Den Europæiske Union ved Den Europæiske Fond for Udvikling af Landdistrikter og Ministeriet for Fødevarer, Landbrug og Fiskeri har deltaget i finansieringen af projektet.

23. september 2011

# **DMS-Informationsbrev nr. 9 - 2011**

## **Indhold**

DMS-Informationsbrev nr. 9 – 2011

- 1. Oversigt ønsker og forbedringsforslag fra introduktionsrunden DMS i september.
- 2. Hold dig og dine kollegaer ajour med DMS, tilmeld jer til Nyhedsbreve om DMS
- 3. Fejl som aktuelt driller

I dette informationsbrev vil der blive givet en status på emner der er rejst på introduktionsrunden i forbindelse med opdatering af DMS 6. september 2011.

**1. Oversigt – ønsker og forbedringsforslag fra introduktionsrunden DMS i september.**  Introduktionen i september handlede om bedriftsbegrebet og Foderregistrering/-kontrol, er gennemført. Der er kommet flere ønsker til forbedring og der er konstateret ting der ikke fungerede på det tidspunkt. I nedenstående tabel er ønskerne samlet i en række overordnede emner og der er givet en status. Emner som ikke er kommenteret, indgår i en senere prioritering.

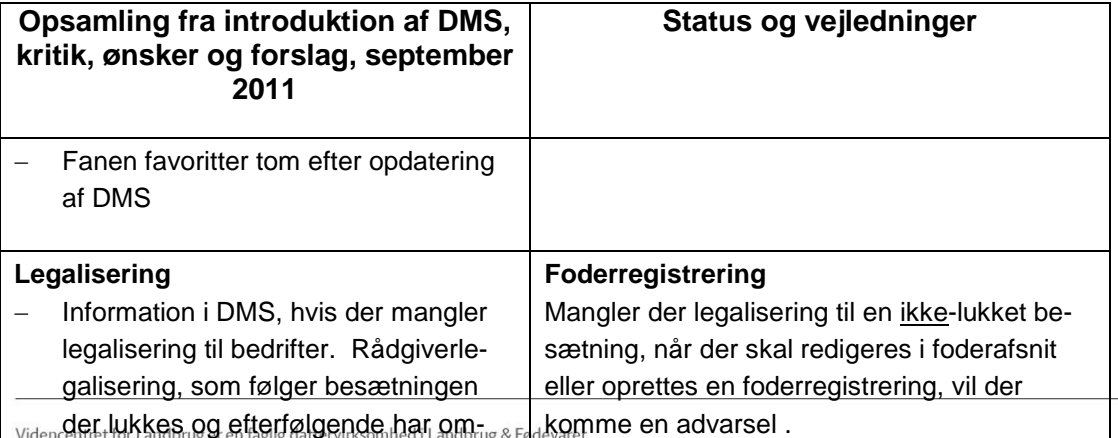

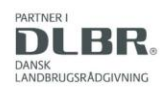

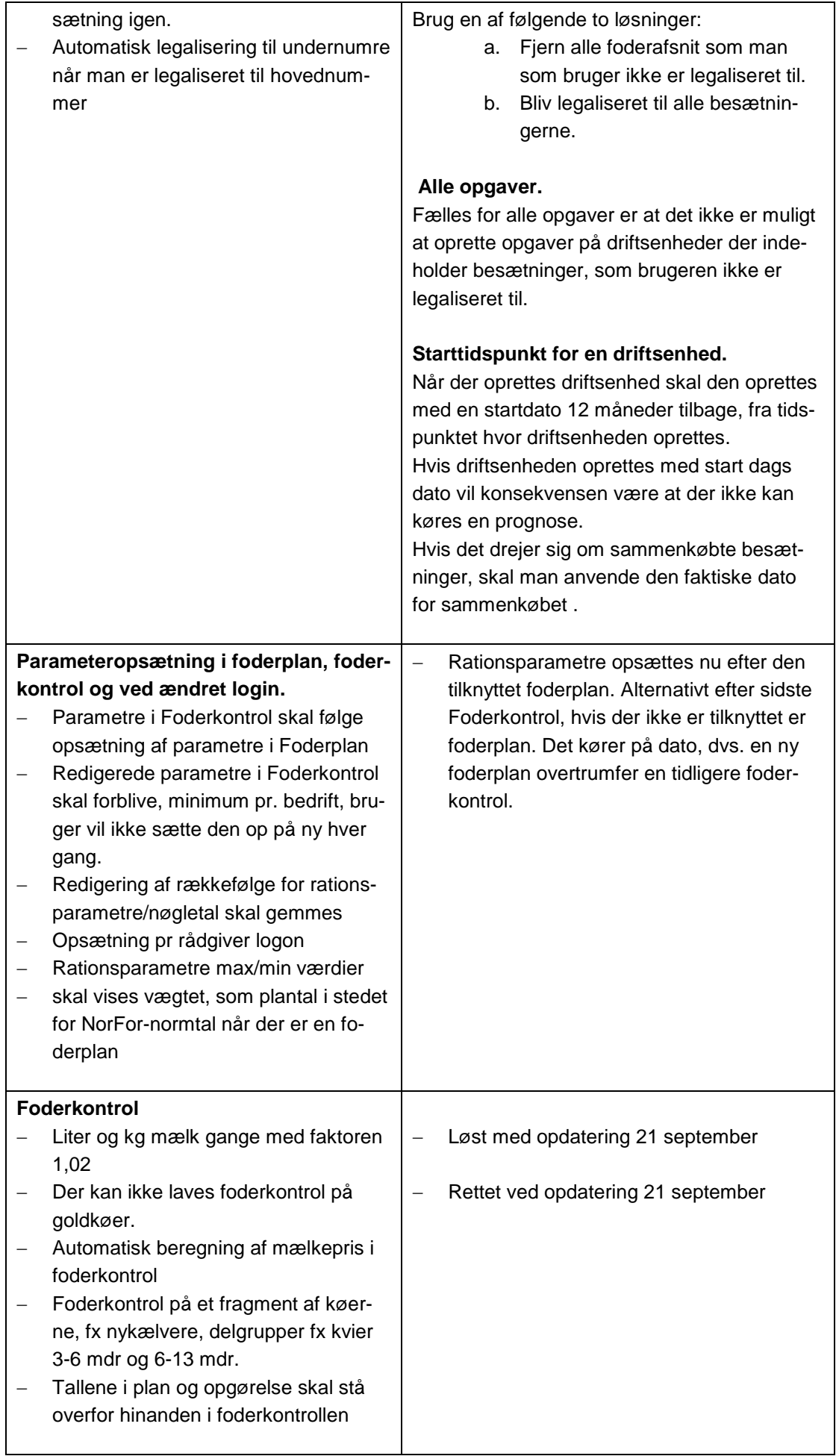

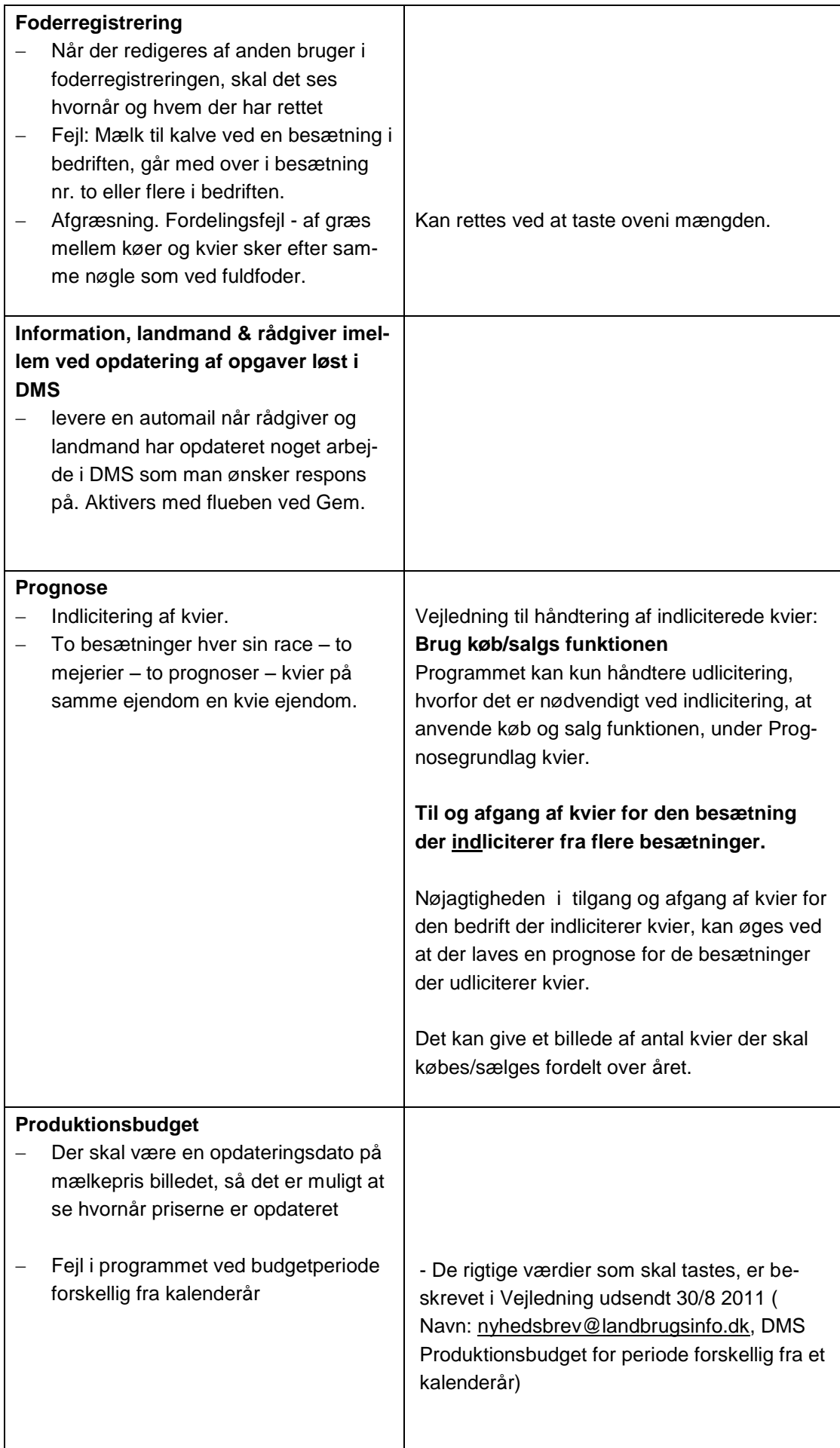

п

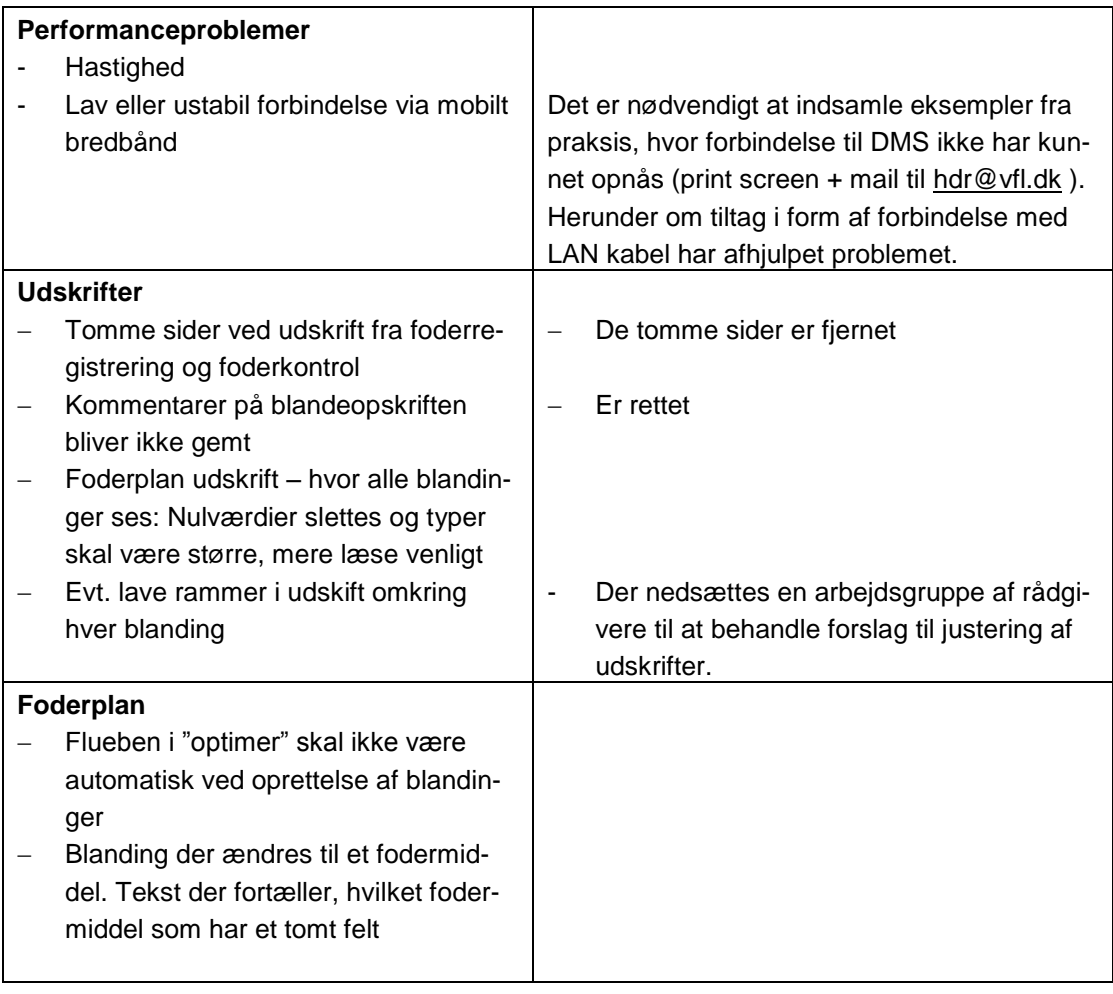

## **2. Hold dig og dine kollegaer ajour med DMS, tilmeld jer til Nyhedsbreve om DMS**

Enkelte rådgivere har givet indtryk af ikke at have modtaget Nyhedsbrevene om DMS. Du bedes sikre dig at alle kollegaer har tilmeldt sig DMS Nyhedsbreve. Hvordan ? Gå på LandbrugsInfo >log ind >Nederst til højre klik "Tilmeld dig…osv" > Yderst til højre klik på "Tilmeld dig andre nyhedsbreve fra Videncentret for Landbrug, DLBR og Akademiet" > sæt flueben i DMS, Kvæg IT og Drift, Kvægdatabasen.

Link: http://nyhedsbreve.landbrugsinfo.dk/System/Nyhedsbrev.htm

### 3. **Fejl som aktuelt driller**

besætninger, hvor der står både dyreart 12(kvæg) og 14(får og ged) under samme besætningsnummer, får Prognosen til at gå baglåse. Ring Hotline for en løsning.

Besætning som har været lukket og er genåbnet af RYK, inden for de sidste 12 mdr., kan stadig sætte en stopper for beregning af en Prognose. To muligheder for løsning:

a. Vælg driftsenheden fra

b. Ringe Kvæg IT Hotline tlf. 7015 5015, tryk "5".

På vegne af implementeringsgruppen DMS

Venlig hilsen

Ole Hristensen

Ole Kristensen Chefkonsulent Videncentret for Landbrug, Kvæg Økonomi og management

T +45 8740 5311(direkte)

M +45 21717784

E olk@vfl.dk

*S:\3-Projekter\2011\2164 Demo–Dairy-Management-(DMS)-TURNAROUND-OLK\1-5-DMS-Projektaktiviteter\SPOCkontaktpersoner information\Inf brev nr 9 2011- DMS kontaktpersoner*.docx